# **FUJITSU**

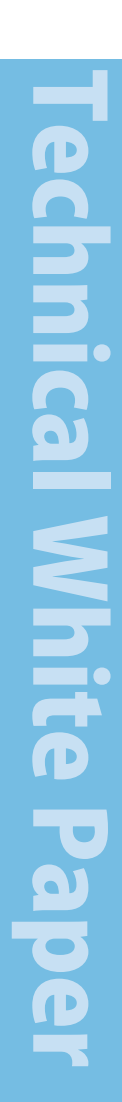

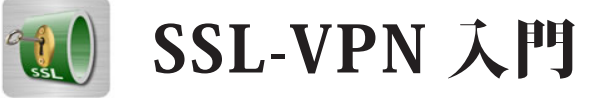

簡単便利なリモートアクセス手段として注目を集める SSL-VPN。 本書では、SSL-VPN とは何か理解したい人へ、基礎技術である SSL から、SSL-VPN を実現する様々な方式、さらに SSL-VPN と 安全に使うためのセキュリティ技術まで、SSL-VPN に関する **。基本的な情報を提供します**

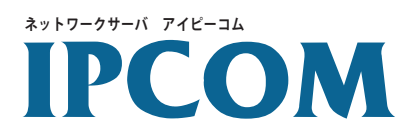

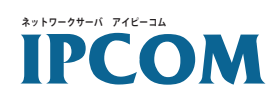

#### 目次

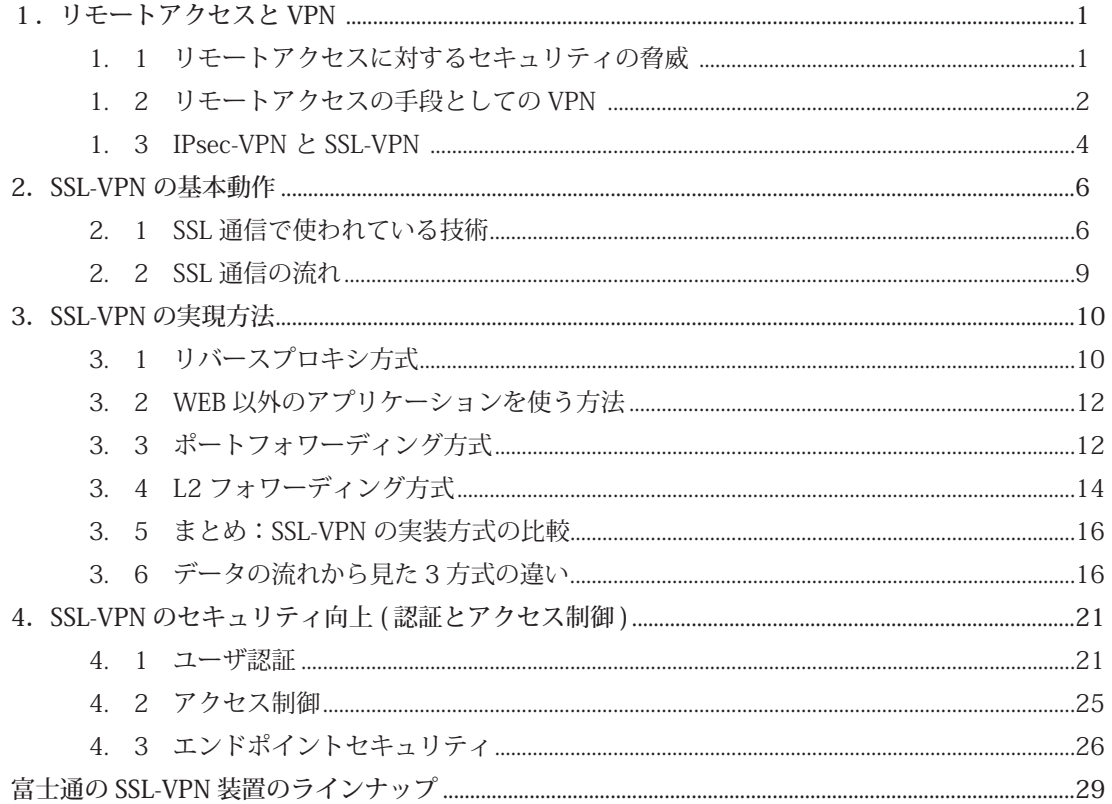

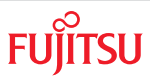

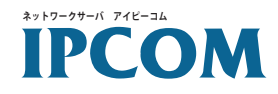

### 1. リモートアクセスとVPN

#### 1. 1 リモートアクセスに対するセキュリティの脅威

パソコンやモバイル端末の普及に伴い、自宅や出張先から、いつでも企業のイ ントラネットにアクセスして、オフィスにいる時と同じように仕事をしたい、 。というリモートアクセスに対する要求が高まってきています

これまでは、リモートアクセスのため、企業のイントラネットに RAS (Remote Access Server)を設置し、ダイヤルアップで接続する方法が使われてきました。 しかし、この方法では利用者数や距離に応じてコストが高くなることや、回線 速度が遅いためアプリケーションが使いづらいなどの問題がありました。そこ で、最近ではインターネットでブロードバンド回線が普及し、安価で高速通信 が可能になってきたことを背景に、インターネットを通じて企業のイントラ ネットにアクセスしようとするケースが増加しています。

しかし、インターネットを通してリモートアクセスをしようとした場合、以下 に示すようなさまざまな脅威が潜んでいます。

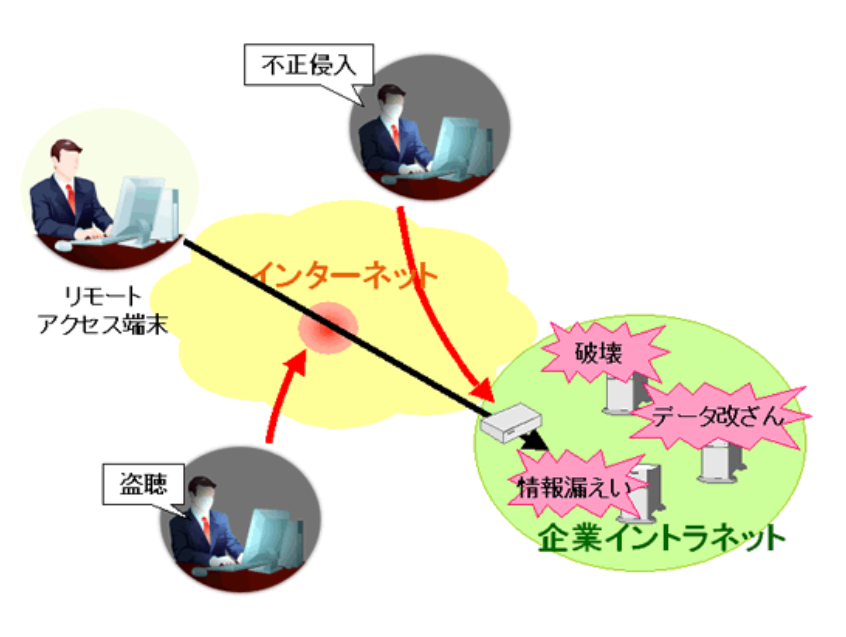

図 1-1. インターネットに潜む脅威

**Technical White Paper** 

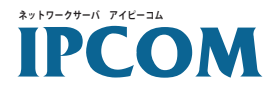

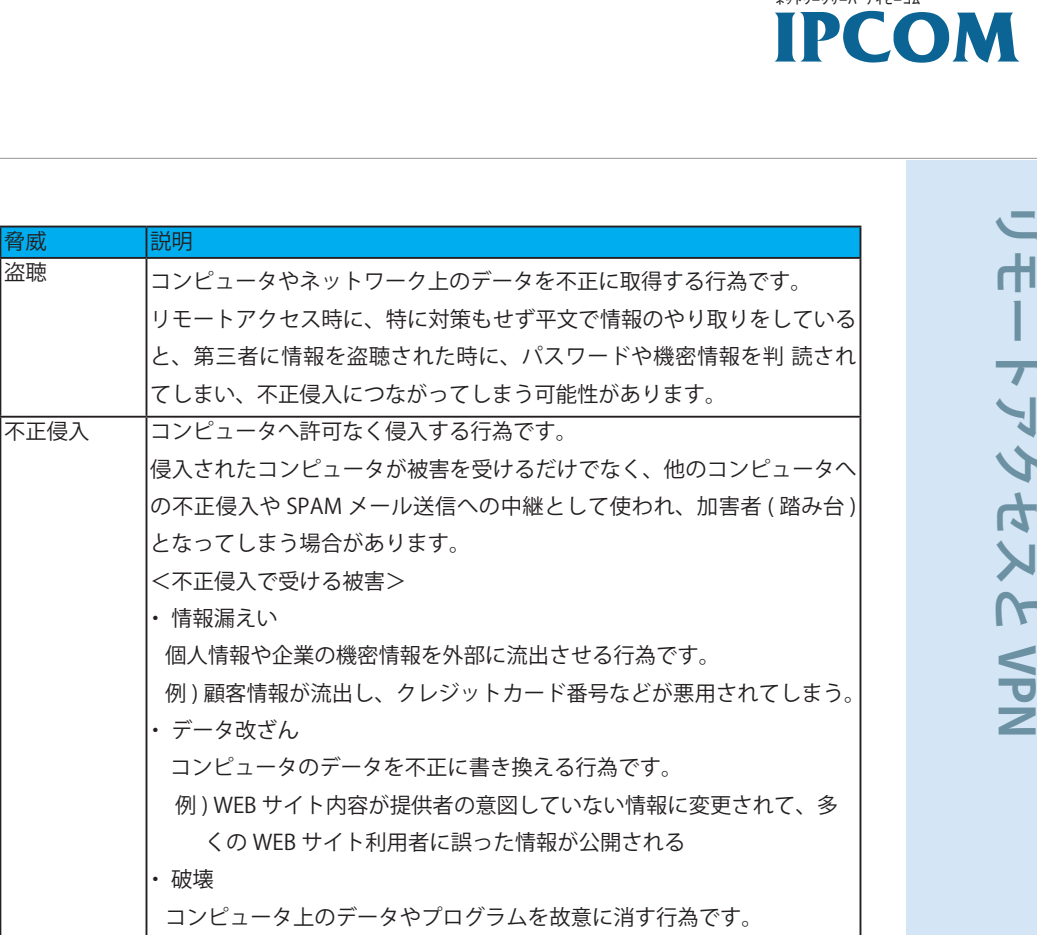

例)企業が蓄えた膨大な情報(顧客情報や企業ノウハウなど)を一瞬に 失う その他にも、スパイウェア等を埋め込まれて盗聴が行われる、Dos 攻撃の ためのバックドアが仕掛けられるなどの危険があります。

企業のネットワークシステムがこのような脅威による被害を受けると、正常な 業務が続行できず多額の損害を被り、さらには社会的な信用まで失墜してしま います。

てしまい、不正侵入につながって

。となってしまう場合があります <不正侵入で受ける被害<

くの WEB サイト利用者に誤

情報漏えい・

• データ改ざん

破壊・

#### 1. 2 リモートアクセスの手段としての VPN

脅阪

インターネットでの脅威を防ぎ、安全なリモートアクセスを実現するために使 用されるのが、VPN です。

VPN(Virtual Private Network) とは 不特定多数が使用する共有ネットワーク上に、あたかも専用線のよう なネットワークを作り出すことです。VPNに厳密な定義はなく、技術、 方法および作り出されたネットワークをまとめて VPN と呼んでいま 。す 当初は電話回線が対象でしたが、最近ではインターネット上に VPN

を構築すること(インターネット VPN)を単に VPN と呼ぶこともあ ります。本連載でも、特に指定しない場合は、このインターネット VPN を VPN と呼びます。

**Technical White Paper** 

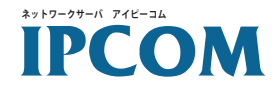

VPN では、

- トンネリング ・
- 暗号化 ・
- 認証 ・

などの複数の技術を用いて、インターネット上で安全な通信を実現します。

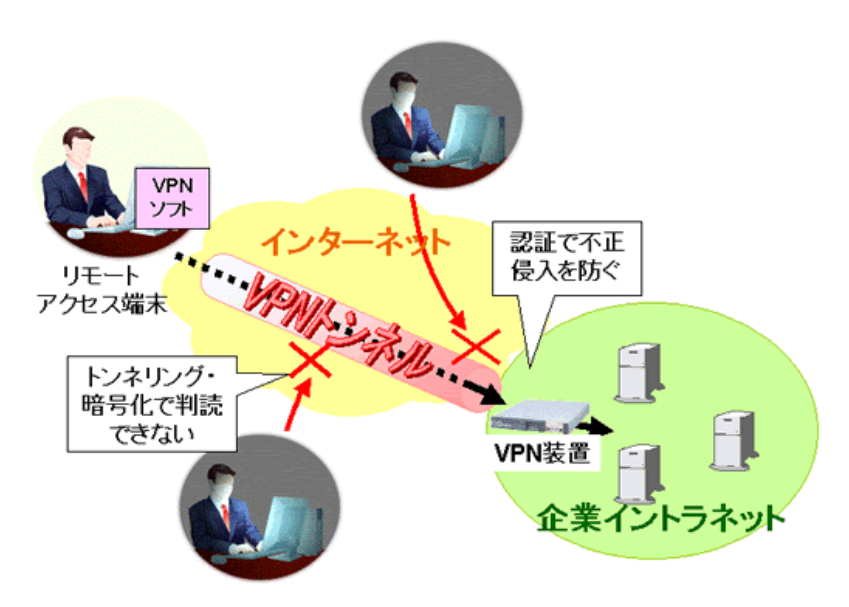

図 1-2. VPN を使ったリモートアクセス

トンネリングとは、通信したいコンピュータとの間に、仮想的な経路を作るこ 。とです

例えば、リモートアクセス端末から企業イントラネット内のサーバにアクセ スする場合、まずリモートアクセス端末に搭載された VPN ソフトが、サーバ に送るパケットを別プロトコルのパケットで包み (カプセル化)、宛先として VPN 装置のアドレスを付けて、異なるプロトコルやアドレス体系でも通過で きるようにします。企業イントラネットに設置された VPN 装置は、送信され てきたパケットから本来のパケットを取り出し、アクセス対象のサーバに送信 します。この処理により、リモートアクセス端末とサーバ間にトンネルを掘っ 。て直接つないでいるように使うことができます

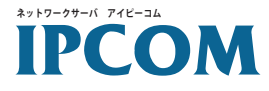

また、カプセル化を行う際に内容を暗号化することにより、盗聴されてもデー タの内容や送り先を判読できないようにすることができます。 さらに VPN 通 信を開始する前に、通信相手との間で認証の方法を決めておき、パケットに認 証の情報を付けておくことにより、不正な通信を遮断できるようにします。

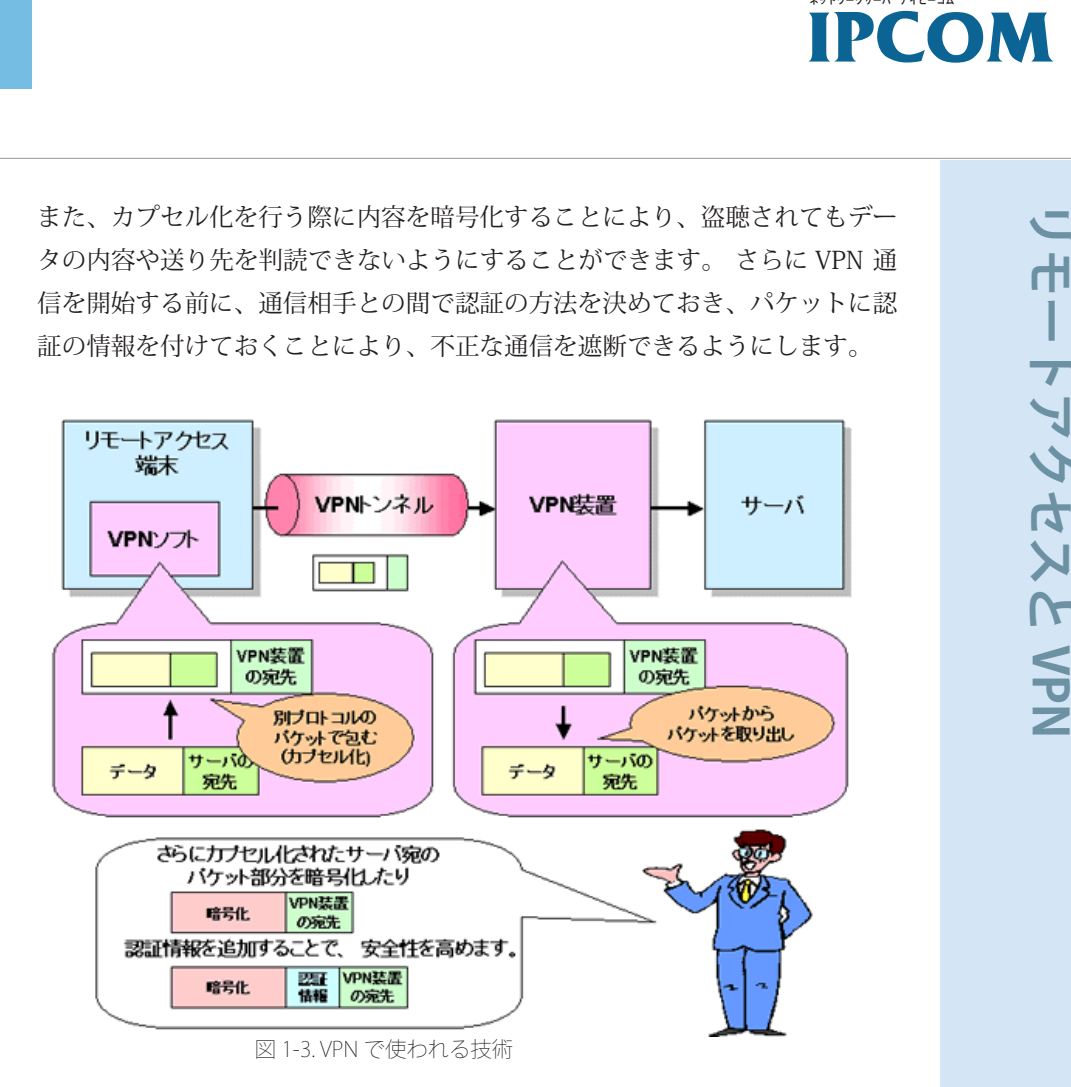

VPN を実現する主な方法としては、IPsec( Security Architecture for Internet Protocol) を使用した IPsec-VPN と、SSL(Secure Socket Layer) を使用した SSL-VPN があります。

#### 1. 3 IPsec-VPN  $\geq$  SSL-VPN

IPsec-VPN とは、IP 層で暗号化·認証を行う IPsec を用いて VPN を構築する 方法です。IPsec-VPN では、企業イントラネット側の VPN 装置との間に VPN トンネルを作るため、リモートアクセス端末に専用のソフトをインストールす る必要があります。また、暗号化や認証のための設定など環境設定項目が多く、 ユーザに自相がかかります。

SSL-VPN は、リモートアクセス端末と企業イントラネット側の VPN 装置間で SSL 暗号通信を行うことにより VPN を構築します。SSL 機能は、WEB ブラウ ザやグループウェアにあらかじめ搭載されているため、専用ソフトのインス トールの必要がなく、使用可能機器の範囲も広くなっています。また、特別な 環境設定を行う必要はありません。

IPsec-VPN と SSL-VPN のどこが違うのか、表にまとめると次のようになりま す。

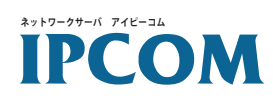

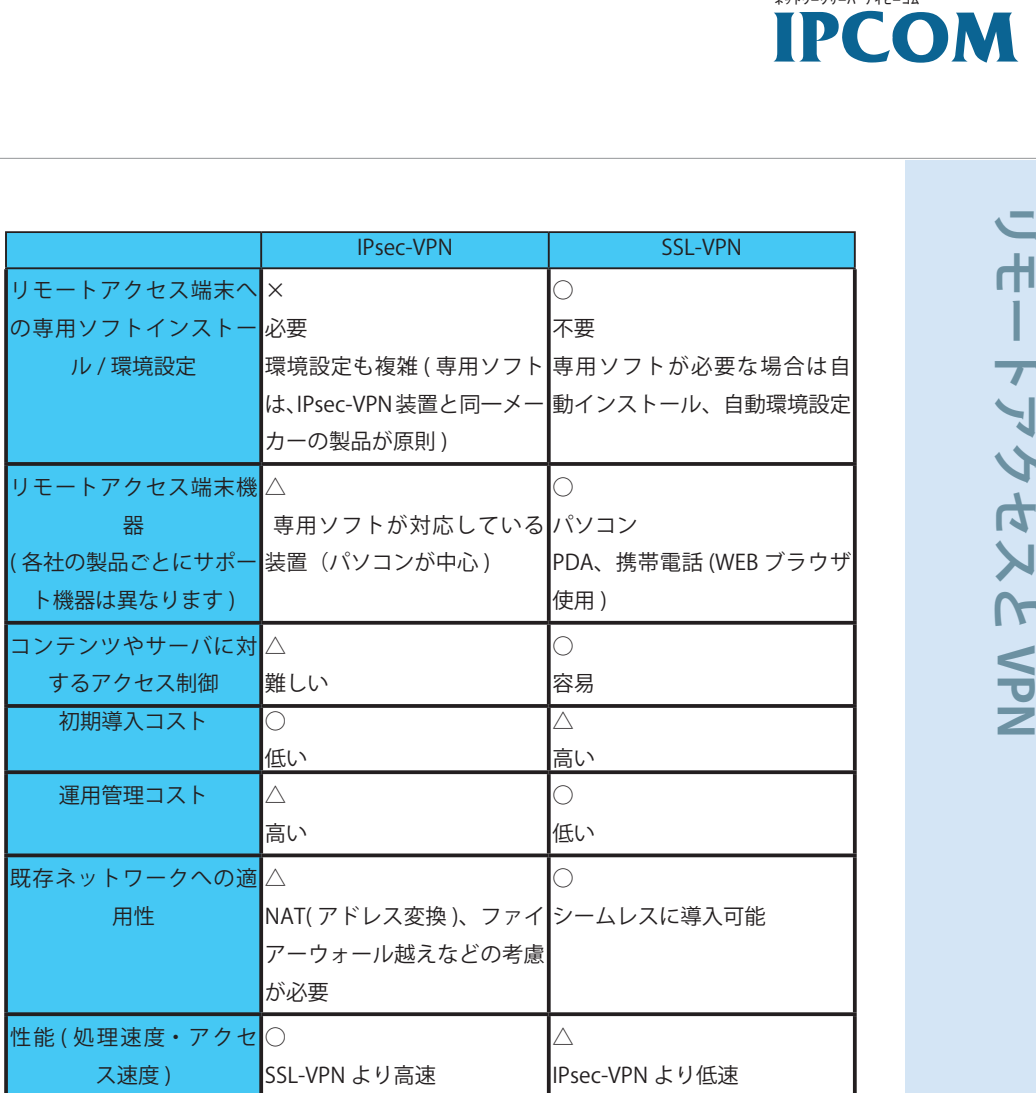

このように、リモートアクセスにおいては、SSL-VPN が IPsec-VPN よりも適 していると言えます。ただし、リモートアクセスのように拠点と不特定多数の 地点ではなく、拠点と拠点といった決まった地点を接続する場合には、専用ソ フト管理などの運用コストが抑えられるため、高速な IPsec-VPN の方が適し 。ています

本書では以降、SSL-VPN について、SSL 通信の仕組みや、SSL-VPN を実現す る具体的な方式、また安全性を高めるために必要な認証やアクセス制御につい 。て説明していきます

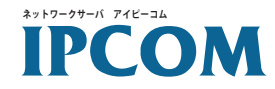

SSL-VPN の基本動作

6

**FUJITSU** 

#### 2. SSL-VPN の基本動作

第1章で説明しました通り、SSL-VPN は、リモートアクセス端末と企業イン トラネット間を SSL で通信します。 そこで、まず SSL ではどのようにしてイ 。ンターネット上での安全な通信を実現しているかを説明します

#### 2. 1 SSL 通信で使われている技術

SSL では、暗号化や認証といった複数の技術を用いて通信の安全性を高めてい ます。

● 暗号化

盗聴を防ぐために有効な方法として挙げられるのが、暗号化です。暗号化 は、ある条件に基づき決まった手順に従ってデータを変換することです。 変換に使う条件は「鍵」、変換の手順はアルゴリズムと呼ばれます。

例: 古代ローマのシーザー (カエサル) が使ったと言われる、アルファベッ トを3文字ずらす (ABC → DEF)「シーザー暗号」の場合、鍵が「3」、「アル ファベットを鍵の数だけずらす」がアルゴリズムとなります。

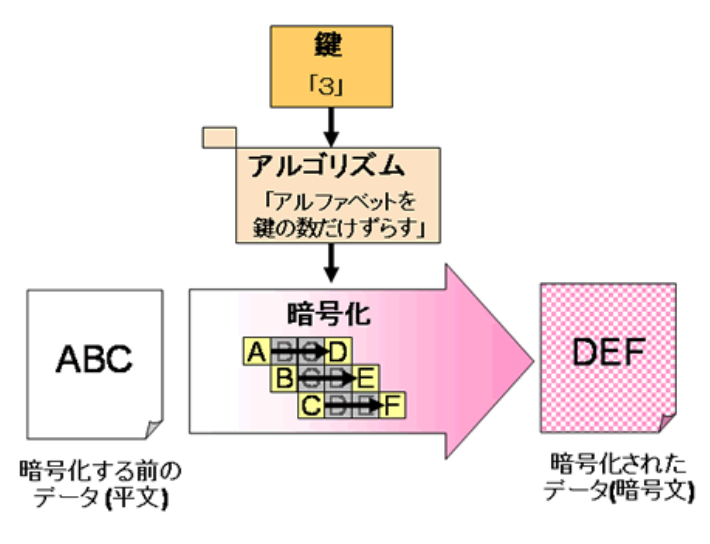

図 2-1. 暗号化の仕組み

シーザー暗号で暗号化されたデータは、暗号化と同じ鍵の数だけアルファ ベットを逆にずらせば元に戻せます。このように、データの暗号化と、受 信した暗号文を元に戻す復号化のために同じ鍵を使う方式を、共通鍵暗号 方式と呼びます。この場合、鍵(共通鍵と呼びます)を第三者に知られる と暗号文を解読されてしまうため、盗聴や情報漏えいの危険性があります。 このため、共通鍵は当事者しか知らないようにする必要があります。

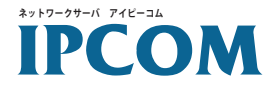

**の基本動作 VPN-IPCOMSSL**

共通鍵暗号方式では、同じ鍵を相手と自分が持っていなくてはならないた め、鍵を相手に必ず渡しておかなければなりません。鍵をそのまま平文で 渡すと、盗まれてしまう可能性があります。かといって暗号化して送っても、 相手が鍵を持っていないので復号化できません。

この鍵の受け渡しの問題を解決するために考案されたのが、

データの暗号化と復号化の鍵を別にする ・

#### 方法です。

この方法では、片方の鍵で暗号化したものはもう一方の鍵でしか元に戻せ ない鍵のペアを作ります。そして、片方の鍵だけを通信相手に渡し(こち らの鍵を公開鍵と呼びます)、残った方は本人だけが使えるよう厳重に管理 しておきます(こちらは秘密鍵と呼びます)。公開鍵を受け取った通信相手 は、その鍵を使ってデータを暗号化して送信します。

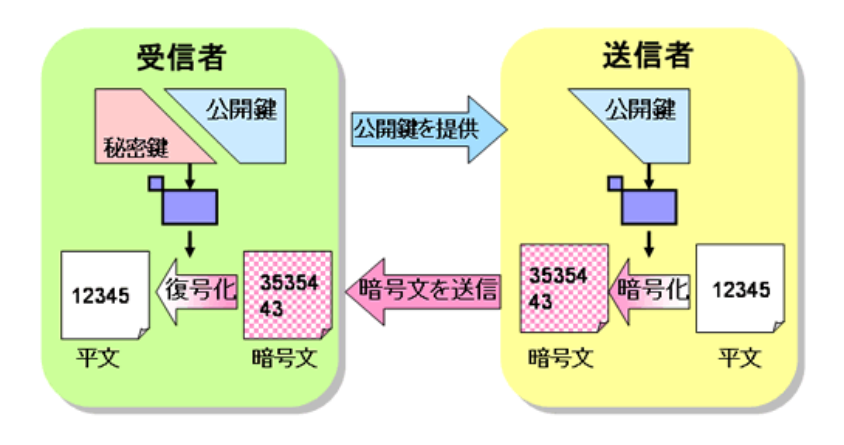

図 2-2. 公開鍵を使った暗号化

暗号化されたデータを元の平文に戻せるのは秘密鍵だけなので、公開鍵が 受け渡しの途中で盗まれても問題ありません。この方法は、公開鍵暗号方 式と呼ばれています。(但し、この方式は暗号化と復号化の計算が複雑で時 間がかかるため、大量のデータの暗号化には公開鍵で共通鍵を暗号化して 送るハイブリット暗号方式が用いられます)

公開鍵暗号方式で使われる公開鍵・秘密鍵を使うと、通信されてきたデー 。タが本当に通信相手からのものなのか見分けることもできます 通信相手に公開鍵を渡している状態で、秘密鍵でデータを暗号化して送信 した場合、通信相手はデータが公開鍵で復号できるか否かによって、正し い通信元からのものなのかを判断できます。これは、通信データに署名や 実印を押して送っているようなものなので、電子署名と呼ばれます。

しかし、公開鍵暗号方式にも実は問題があります。公開鍵の受け渡しの際に、 第三者が通信相手になりすましていた場合、公開鍵で重要な情報を暗号化 して送信しても、鍵自体がなりすましている第三者からのものであるため、

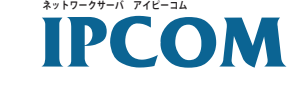

簡単に情報を復号化されてしまい、情報漏えいの脅威につながる危険性が 。あります

● 公開鍵の認証方法

公開鍵のなりすまし問題を解決するため、公開鍵の正当性を信頼できる機 関(認証局)によって証明してもらう方法が考案されています(この方法は、 役所に行って印鑑証明書を作り、本人証明として相手に提示することによ く似ています)。

公開鍵の認証方法の例として、下の図を使って、クライアントであるAさ んに対しサーバのBさんが公開鍵を渡すケースを説明します。

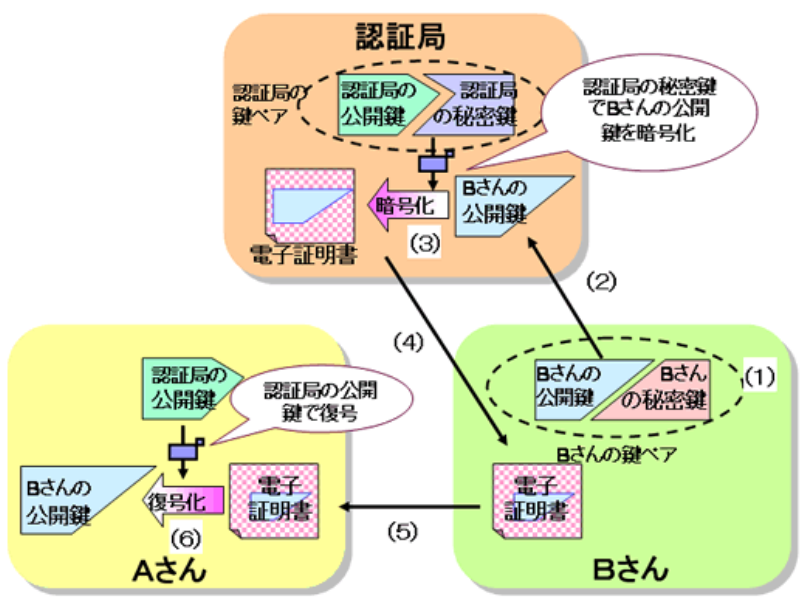

図 2-3. 認証局を使った公開鍵の認証方法

(1)B さんは公開鍵と秘密鍵のペアを作成します

- (2)B さんの公開鍵を認証局に送付し、公開鍵が本物であることを証明する 電子証明書の作成を申請します
- (3) 認証局で B さんの身元を審査し、問題ないことを確認後、B さんの公開 鍵を認証局の秘密鍵で暗号化し、電子証明書を作成します
- (4) 認証局は、作成された電子証明書をBさんへ送信します
- (5)A さんが B さんと暗号通信を開始する時に、B さんから A さんへ電子証 明書を送付します
- (6)A さんが認証局の公開鍵を使って電子証明書から B さんの公開鍵が取り 出せれば、Bさんからの公開鍵であることが証明されます

この認証方法は、認証局はBさん以外の人にBさんの電子証明書を出さない、 という前提の元に成り立ちます。このため、認証局には必ず信頼できる機 関を選択することが重要です。

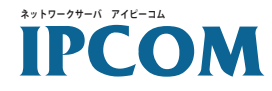

#### 2. 2 SSL 通信の流れ

下の図を使って、クライアントとサーバ間の SSL 通信の流れについて説明し ます。

まず、サーバは秘密鍵と公開鍵を作り、認証局から電子証明書をもらってきて おきます。クライアントは、認証局の公開鍵を持っておく必要がありますが、 有名で信頼性の高い認証局の公開鍵は、既に WEB ブラウザなどに入っている ため、特に何もしなくても大丈夫です。

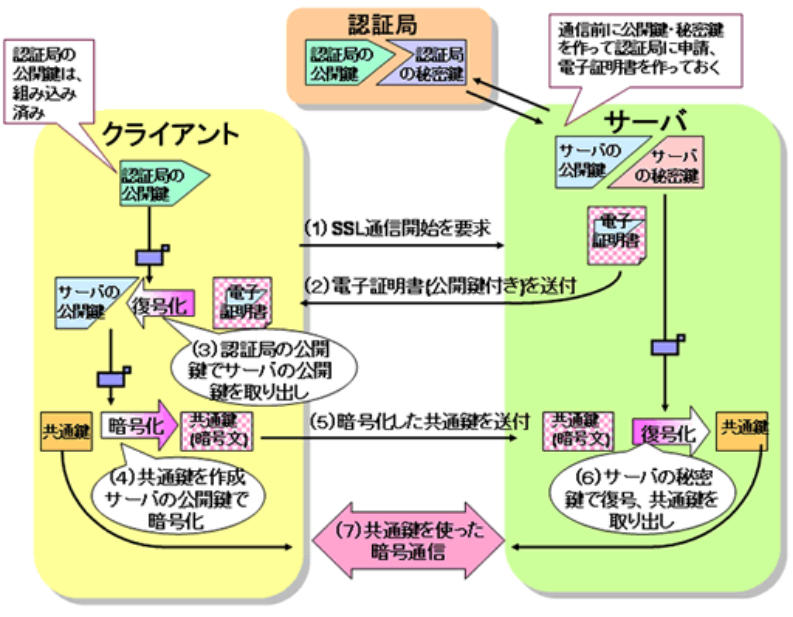

図 2-4. SSL 通信の流れ

- (1) クライアントは、サーバに対し、SSL で通信したいことを告げます
- (2) 通信を受けたサーバは、クライアントにサーバの公開鍵を含む電子証明 書を送ります
- (3) クライアントは、認証局の公開鍵で電子証明書からサーバの公開鍵を取 り出します
- (4) クライアントはサーバとの通信で使う共通鍵を作り、サーバの公開鍵で 暗号化します
- (5) クライアントは暗号化された共通鍵をサーバに送信します
- (6) サーバは、サーバの秘密鍵で共通鍵を復号化して取り出します
- (7) サーバ・クライアントともに共通鍵を入手したので、以降はこの共通鍵 を使って暗号通信を開始します (SSL 通信確立)

ここまで、SSL 通信の概要について解説してきました。それでは、次からこの SSL 通信を使った SSL-VPN が、どのように実現されているかを見ていきます。

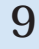

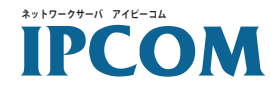

# **の実現方法 VPN-IPCOMSSL**

#### 3. SSL-VPN の実現方法

SSL-VPN では、これまで説明してきた SSL と様々な機能を組み合わせて VPN 。を構築します

まず、SSL-VPN を実現する最も簡易な方式である「リバースプロキシ方式」 について、説明していきます。

その後、より幅広いアプリケーションに対応する方法として、「ポートフォワー ディング方式 | と「L2 フォワーディング方式 | について説明します。

#### 3. 1 リバースプロキシ方式

リバースプロキシとは、インターネットからイントラネット内のサーバへのア クセスを中継する機能です(通常のプロキシサーバは、イントラネットからイ ンターネットへ中継するため、本機能はリバース(逆の)プロキシと呼ばれま す)。

リバースプロキシ方式は、SSL とリバースプロキシを組み合わせて、インター ネット上に公開されていない、イントラネット内のサーバ (WEB やファイル、 FTP サーバ)にアクセスすることを可能にします。

それでは、次の図でリバースプロキシ方式がどのようにおこなわれるか、見て 。いきましょう

まず前準備として、企業イントラネットに設置された VPN 装置に、外部か らのアクセスする場合とイントラネット内からアクセスする場合のサーバの URL を設定しておきます。

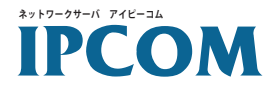

- (1) 利用者は、リモートアクセス端末で WEB ブラウザを開き、HTTPS(WEB でのデータのやり取りに使う HTTP に SSL を対応させたもの)で VPN 装 置へアクセスします (HTTPS を使う場合、URL の最初が "https:// ~ " と なります)
- (2)VPN 装置は受け取ったアクセスを解析し、企業イントラネット内のサー バのアドレスに変換します。この時、企業イントラネット内のサーバは SSL 対応していないので、VPN 装置が HTTPS を HTTP に変換します。 (3)VPN 装置は、サーバにアクセス、サーバからの応答を VPN 装置が受け取っ て HTTPS に変換し、リモートアクセス端末へ返します。

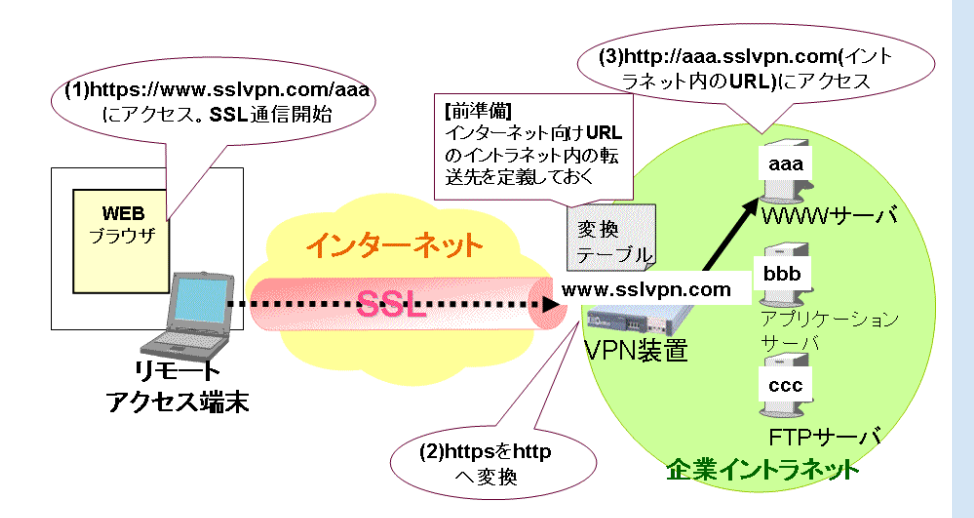

図 3-1. リバースプロキシ方式

この方法の利点としては、WEB ブラウザで URL を指定するだけで、簡単に安 全に企業イントラネット内にアクセスできることが挙げられます。アクセスし たい企業イントラネット内のサーバを直接インターネットに接続しなくてすむ ため、企業イントラネットの既存のポリシーの変更の必要がなく、ポリシー変 更に伴うサーバの設定ミスで機密情報を公開してしまった、などの危険性を避 。けることができます

一方、WEB ブラウザ上で動作しないとアプリケーションが使えないため、サ ポートできるアプリケーションが限られてしまいます。

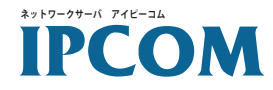

#### 3. 2 WEB 以外のアプリケーションを使う方法

リバースプロキシ方式では、インターネット上の通信の SSL 化に WEB ブラ ウザの SSL 機能を使っているため、WEB ブラウザで動作しないアプリケー ションは使えませんでした。そこで考えられたのが、リモートアクセス端末に Java や ActiveX で作られたモジュールを追加して通信を SSL 化する方法です。

SSL-VPN のモジュールの仕様は各社で様々ですが、多くの製品の場合、利用 者の負担を増やさないよう、WEB ブラウザからモジュールが自動でダウンロー ド、自動設定されるようになっています。中には、SSL-VPN の使用が終了し たら、モジュールを自動削除し、設定をインストール前に戻すことにより、リ 。モートアクセス端末への負荷を抑えるようになっているものもあります

モジュールを使った方式の内、代表的なものとして、ポートフォワーディング 方式と L2 フォワーディング方式があります。続く 3.3 章で、ポートフォワー ディング方式を、3.4 章で L2 フォワーディングを説明します。

#### 3. 3 ポートフォワーディング方式

一般的に企業イントラネットとインターネットの間には、ファイアーウォール を設置し、インターネットから利用できる企業イントラネットのアプリケー ションを制御します (WEB サイトは参照できるが、Telnet はできないなど)。 制御には、通信されるデータに含まれる、ポート番号と呼ばれるアプリケーショ 。ンの種類を示す情報が使われます

ポートフォワーディング(別名ポート転送、ポートマッピング)とは、ファイアー ウォールを通過できないアプリケーションのデータのポート番号を、通過でき るアプリケーションのポート番号に変換することにより、企業イントラネット とインターネットとの間の通信を可能にする機能です。ポートフォワーディン グ方式では、この機能を用い、任意のアプリケーションの通信を HTTPS のポー ト番号に変換し、ファイアーウォールを通過させることで SSL-VPN を実現し ます。

それでは、下の図でポートフォワーディング方式がどのように行われるか見て 。いきましょう

まず前準備として、企業イントラネットに設置された VPN 装置に、外部から のアクセスを許す企業イントラネット内のサーバのアドレスとポート番号を設 定しておきます。

(1) 利用者は、リモートアクセス端末の WEB ブラウザから、VPN 装置に HTTPS でアクセス、ポートフォワーディング用モジュールをダウンロー ドします

**12**

**FUILTSU** 

**IPCOM** 

(2) リモートアクセス端末にインストールされたモジュールが、VPN 装置と の間に SSL 通信のための SSL トンネルを確立します

モジュールは、リモートアクセス端末の hosts ファイル (コンピュータ名 のホスト名に対応する IP アドレスを記述したファイル。通信の前に参照) を編集し、アプリケーションが企業イントラネット内のサーバにアクセス しようとした時、そのデータがモジュールに送られるようにしておきます

- (3) 利用者は、リモートアクセス端末でアプリケーションを起動し、企業イ ントラネット内のサーバにアクセスします
- (4) アプリケーションのデータは、編集された hosts ファイルにより、モジュー ルが取得。HTTPS 化し、(2) で確立された SSL トンネルを使って、VPN 装 置へ送信します
- (5)VPN 装置は、受け取った HTTPS データを復号化して、アプリケーション のデータを取り出します
- (6)VPN 装置は、前準備で定義されている企業イントラネット内のサーバの 情報(アドレスやポート番号)を元に、アプリケーションのデータをリモー トアクセス端末がアクセスしたいサーバに送信します。サーバは受け取っ たデータの応答を VPN 装置へ送り、VPN 装置がデータを HTTPS 化して リモートアクセス端末へ送信します※この方式では、(3) で hosts ファイ ルを変更するため、リモートアクセス端末で管理者権限が必要です

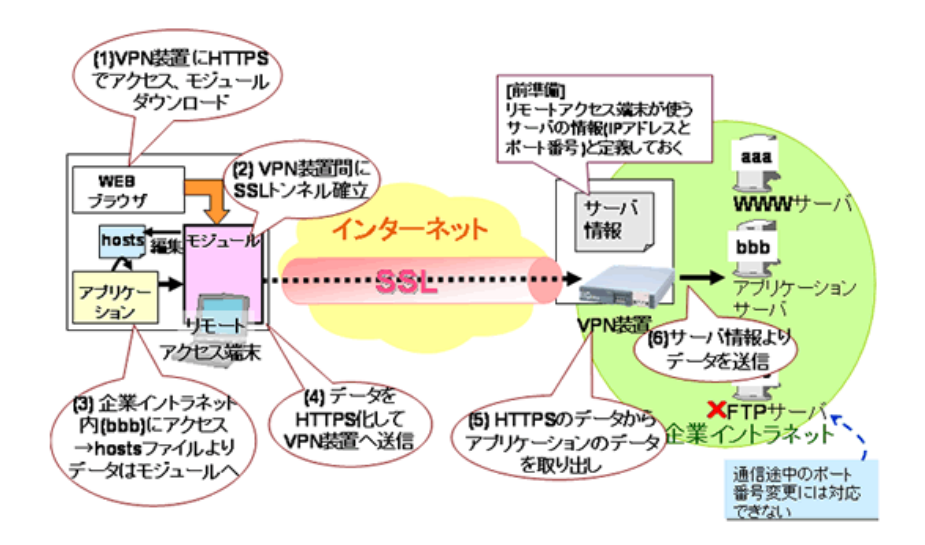

図 3-2. ポートフォワーディング方式

以上により、ポートフォワーディング方式では、WEBアプリケーション以外 のデータもモジュールが HTTPS 化することにより、SSL-VPN を実現します。 但し、ポートフォワーディング方式では、企業イントラネット内で使えるサー バのポート番号を VPN 装置に定義しておかなくてはいけないため、FTP(アク ティブモード)や MSN Messanger でのファイル転送など、通信中にポート番 号が変わるアプリケーションは使えない場合があります。

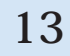

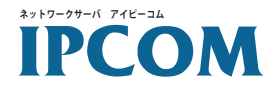

**の実現方法 VPN-IPCOMSSL**

#### 3. 4 L2 フォワーディング方式

L2 フォワーディングは、アプリケーションのデータを HTTP のパケットに入 れてカプセル化し、SSL で暗号化する方式です。カプセル化するデータは、サー バのポート番号や IP アドレスなどが含まれたデータ (OSI 参照モデルでいうと ころの第二層 (Layer 2) のデータ) であるため、"L2" フォワーディング方式、 または "L2" カプセル方式と呼ばれます。L2 フォワーディング方式では、ポー トフォワーディング方式と異なり、VPN 装置側で定義ファイルにポート番号 を設定しておく必要がないことから、幅広いアプリケーションをサポートする 。ことが可能です

それでは、次の図で、L2 フォワーディング方式がどのように行われるか見て いきましょう。

まず前準備として、企業イントラネットに設置された VPN 装置にリモートア クセス端末用に、企業イントラネット内のサーバの使っていないIP アドレス 。を設定しておきます

- (1) 利用者は、ポートフォワーディング方式と同じように、リモートアクセ ス端末の WEB ブラウザから、VPN 装置に HTTPS でアクセス、L2 フォワー ディング用のモジュールをダウンロードします
- (2) リモートアクセス端末にインストールされたモジュールは、VPN 装置と の間に SSL 通信のための SSL トンネルを確立します また、リモートアクセス端末上に、NIC(ネットワークカード)が追加され たかのように見える仮想 NIC を構築し、送信するデータは全て仮想 NIC を通るように設定します。仮想 NIC には、VPN 装置で設定された企業イ ントラネット内の IP アドレスがに割り当てられます
- (3) 利用者は、リモートアクセス端末でアプリケーションを起動し、企業イ ントラネット内のサーバにアクセスします
- (4) アプリケーションのデータは、仮想 NIC によって宛先をチェックされ、 企業イントラネット内のサーバ宛の場合、モジュールにより HTTPS 化さ れます(この時データの送信元には、仮想 NIC の IP アドレスが設定され ています)。その後データを (2) で確立された SSL トンネルを使って、 VPN 装置へ送信します
- (5)VPN 装置は、受け取った HTTPS データを復号化して、アプリケーション のデータを取り出します
- (6)VPN 装置は、データを企業イントラネット内のサーバに送信します。サー バは受け取ったデータの応答を、送信元のリモートアクセス端末の仮想 NIC 宛に送りますが、前準備により VPN 装置へ回送され、VPN 装置がデー タを HTTPS 化してリモートアクセス端末へ返します

**FUILTSU** 

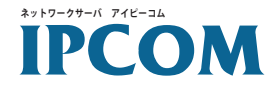

※この方式では、(2) で仮想 NIC をインストールするため、リモートアクセス 端末で管理者権限が必要です

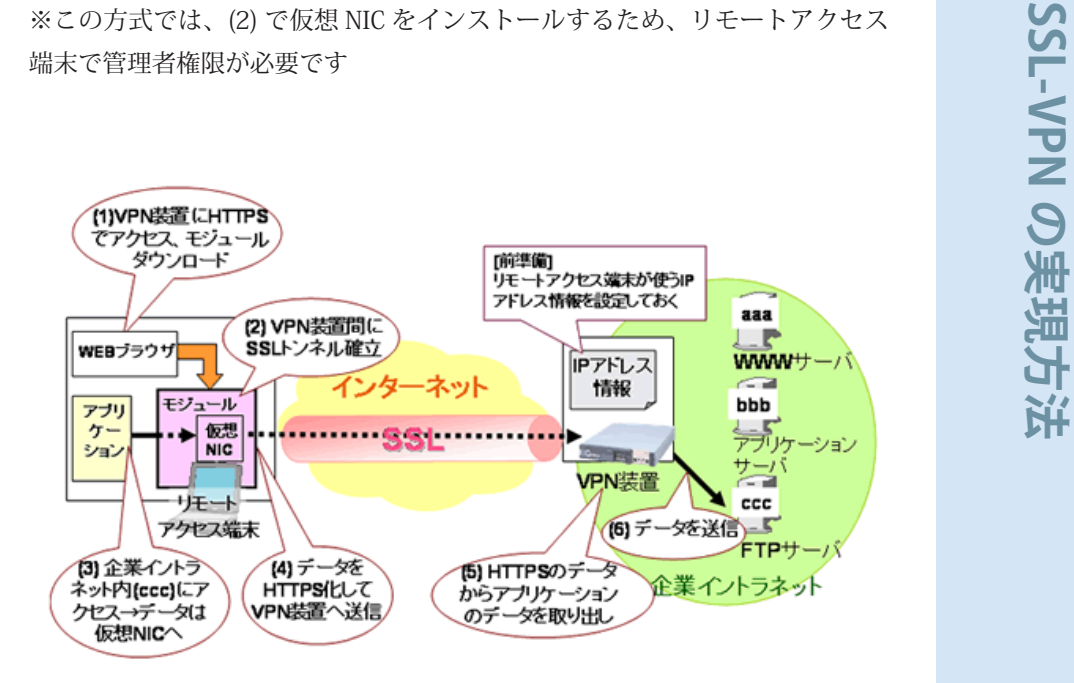

図 3-3.L2 フォワーディング方式

この方式では、リモートアクセス端末で HTTPS 化される前のデータの宛先に は企業イントラネット内サーバのアドレス、VPN 装置が取得する企業イント ラネット内のサーバが返答するデータにはリモートアクセス端末の仮想 NIC のアドレスが設定された状態になっており、ポートフォワーディング方式と異 なり、VPN 装置でデータの宛先やポート番号の設定が必要ないため、通信途 中でポート番号が変わるアプリケーションも使用可能です。但し、本方式では リモートアクセス端末の対象 OS が Windows のみの製品が多く見受けられま 。す

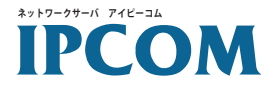

**の実現方法 VPN-IPCOMSSL**

#### 3. 5 まとめ: SSL-VPN の実装方式の比較

これまで、SSL-VPNを実現する方法として、リバースプロキシ方式、ポートフォ ワーディング方式、L2 フォワーディング方式の3方式について説明してきま した。各方式の違いをまとめると、以下のような表になります。

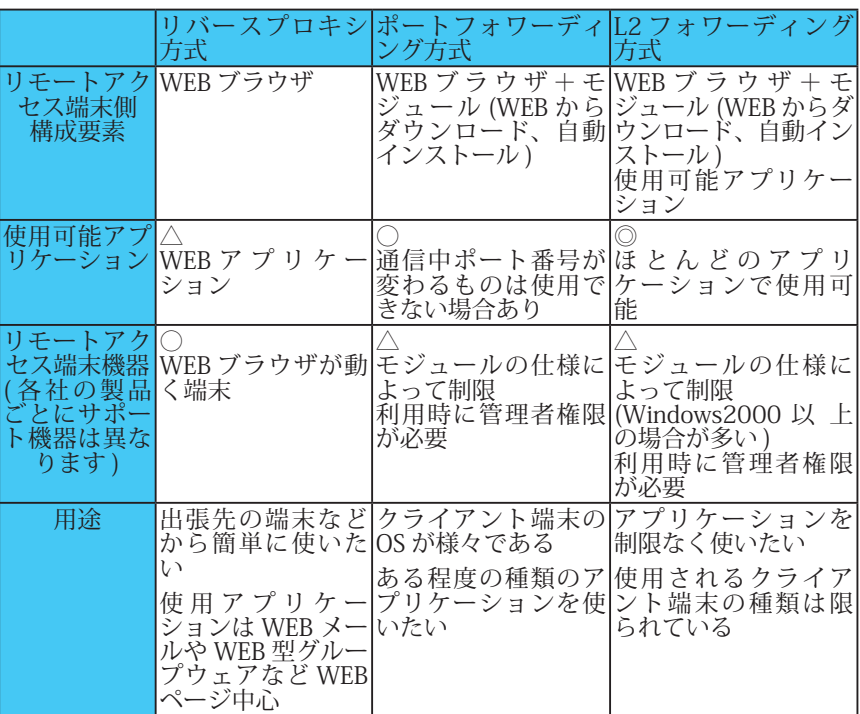

SSL-VPN を導入しようとする場合、それぞれの特徴を把握し、自社のネット 。ワークポリシーや利用機器にあった方式を選択することが必要です

#### 3. 6 データの流れから見た 3 方式の違い

これまで説明してきた、リバースプロキシ方式、ポートフォワーディング方 式、L2 フォワーディング方式について簡単に処理方法や使用できるアプリケー ションの違いを説明してきました。 ここからは、何故その違いが出てくるのか、データの流れから、詳細な説明を 。しておきます

ネットワークを理解する場合、OSI参照モデルと呼ばれる階層モデルがよく使 われます。このモデルは、沢山ある通信プロトコル (コンピュータ同士が通信 を行おうとする場合、相手と何をどんな形式でどのようにやり取りするのかを 決めたもの)を機能ごとに7つの階層に分けて定義したものです。階層化によ り、ある階層内の処理を考えるときには別の階層内の処理のことは考えなくて も済むなど、各層の機能の独立性が高くなったことで様々なネットワーク機器

**Technical White Paper** 

**16**

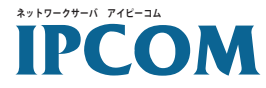

の組み合わせ、メーカーの異なるコンピュータでの通信ができるようになりま 。した

OSI 参照モデルに通信プロトコルを当てはめると以下のようになります。

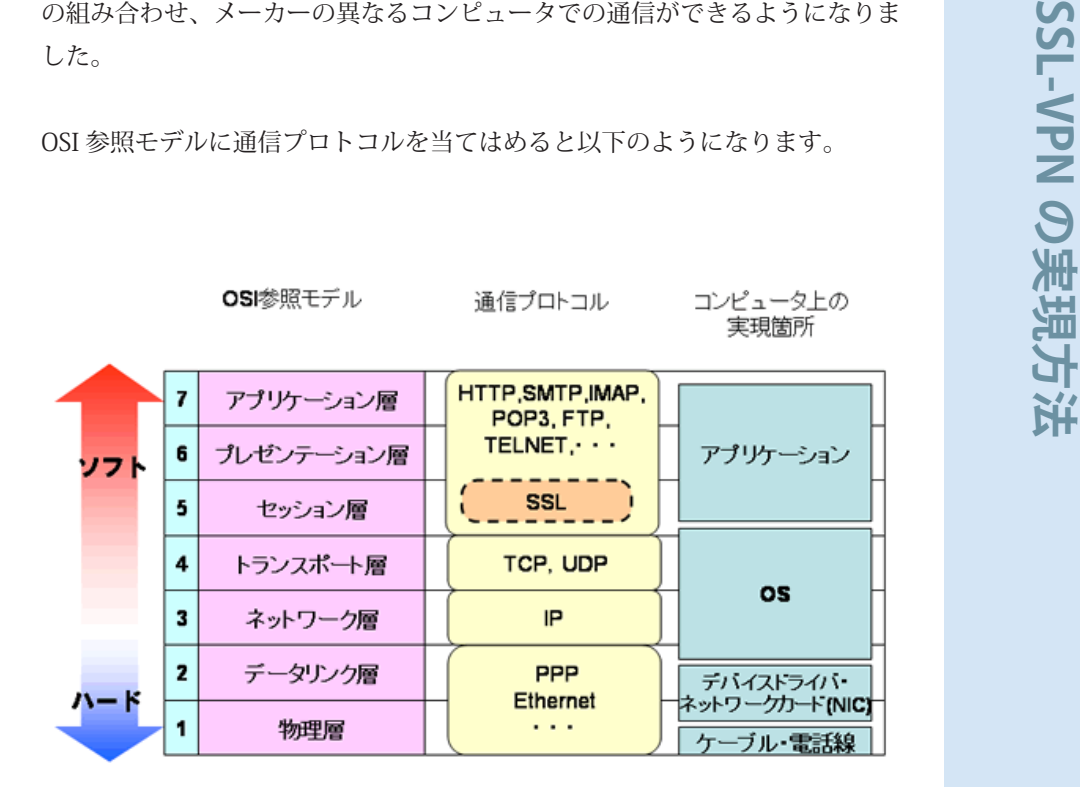

#### 図 3-4.0SI 参照モデル

このモデルでは、他のコンピュータへデータを送信する場合、上の階層から下 の階層へと流れていくと考えます ( 受信の場合は、 逆に下から上へ流れます)。 送信データは階層を移動するごとに、ヘッダーと呼ばれるその層で処理する情 報を付けられて下の層へ渡されます。下の層は、上の層から来たデータ(ヘッ ダー付)の内容を見ずひとかたまりと見なし、自分の層のヘッダーを付けて、 下の層に渡します ( このようにして上の層から下の層へとデータを引き渡す仕 組みをカプセル化といいます)。

各階層を流れるデータの処理は、図の右側に示すように、アプリケーション、 OS、ドライバなどが手分けして行っています。SSL-VPN で使用している SSL プロトコルは、アプリケーションが担当します。

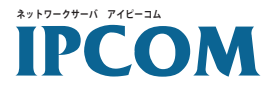

リバースプロキシ方式では、下の図のようにリモートアクセス端末の SSL を 担当するアプリケーションとして WEB ブラウザを使って SSL-VPN を実現して います。このため、リバースプロキシ方式は、WEBブラウザで動作しないア 。プリケーションは使えません

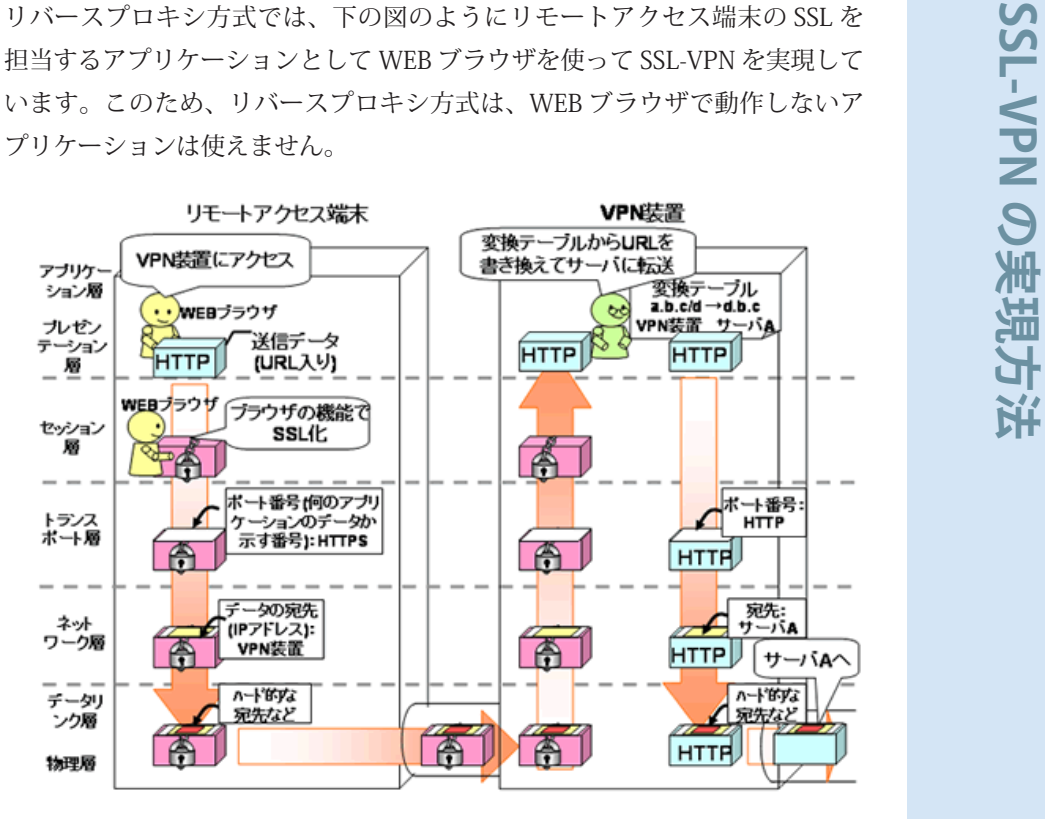

図 3-5. リバースプロキシ方式

これに対し、ポートフォワーディング方式では、リモートアクセス端末で企業 イントラネット内にアクセスしようとしたデータを、モジュールが取得して SSL 化することで、WEB ブラウザによらないアプリケーションの SSL-VPN 対 。応を実現しています

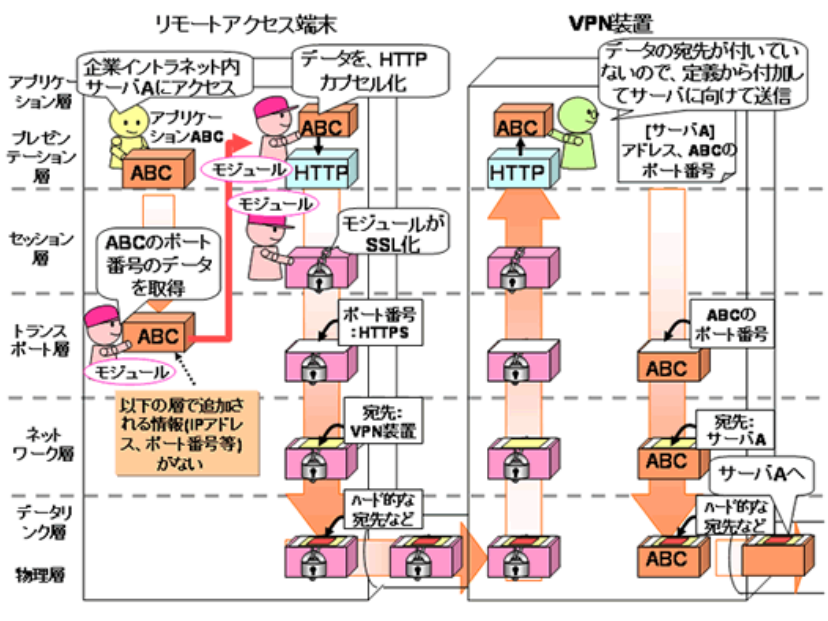

図 3-6. ポートフォワーディング方式

**Technical White Paper** 

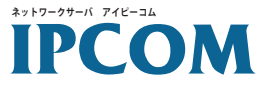

**の実現方法 VPN-IPCOMSSL**

ポートフォワーディング方式では、モジュールは、データの送信先がリモート アクセス端末自身を示す IP アドレス (127.0.0.1: ループバックアドレス)、か つ VPN 装置で設定されたアプリケーション (上記の図では ABC) のポート番号 を持つデータを取得するよう設定され、トランスポート層でデータが来るのを 待っています。本方式使用時には、モジュールにより hosts ファイルで企業 イントラネット内サーバのホスト名に対応する IP アドレスにループバックア ドレスが設定されているので、ABCが作った企業イントラネット内向けのデー タは自分宛になり、モジュールに取得されます。

取得されたデータは、アプリケーション層で HTTP カプセルされますが、こ の時カプセル化されるデータには、ポート番号やIP アドレスなどが付いてい ない状態になっています。このため、データを受信した VPN 装置でカプセル 化を解除してデータを取り出した後に、それらの情報を付ける必要があります。 このため、予め企業イントラネット内のサーバのIP アドレスやポート番号を VPN 装置に設定しておかなければならず、ポート番号が固定ではないアプリ 。ケーションは対応し難くなっています

L2 フォワーディング方式では、ポートフォワーディングよりも下の階層で、 モジュール (仮想 NIC) がアプリケーションのデータを取得します。

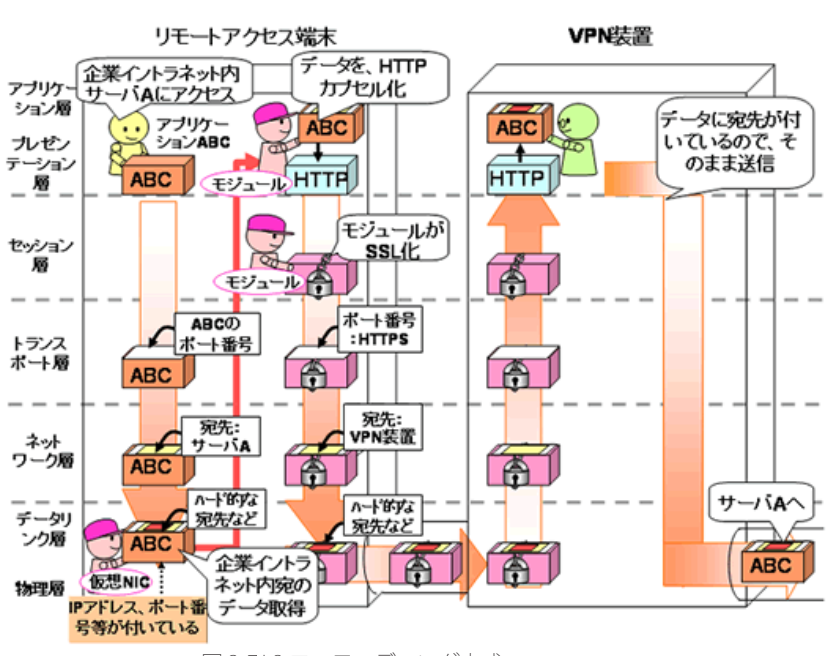

図 3-7.L2 フォワーディング方式

L2 フォワーディング方式では、HTTP カプセル化するデータには IP アドレス やポート番号などが付いた情報なので、VPN 装置側での追加が必要ないため、 3方式の中で、使用できるアプリケーションの制限が最も少なくなっています。 但し、仮想 NIC が ActiveX で作られていたり、インストールに ActiveX コント ロールが使われている製品が多いため、リモートアクセス端末が Windows 限 定になってしまうことがあります。

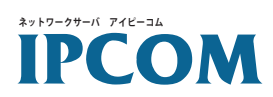

**SSL-VPN の実現方法** ここまで説明してきた SSL-VPN の各実現方法により、インターネット上の経 路の安全性を高めることが可能です。しかし、より安全な通信を行うためには、 企業イントラネット内にアクセスする場合の認証や使用範囲の制限などが必要 です。次章では、SSL-VPNで使われるユーザ認証やアクセス制御について説

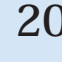

**FUJITSU** 

# **Technical White Paper**

明します。

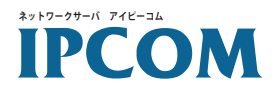

#### 4. SSL-VPN のセキュリティ向上 (認証とアクセス制御)

SSL-VPN は、専用ソフトを使わず企業イントラネット内への自由なアクセス を実現するため、利便性、簡易性の面で優れています。しかし、見方を変える と、悪意を持った第三者の不正侵入の危険性を高めることにもなります。また、 近年リモートアクセスが原因で、企業イントラネット内部へウイルスが侵入す 。るケースも増えています

今回は、一般的な SSL-VPN 装置に搭載されている、リモートアクセスの安全 性を高めるための以下の機能について説明します。

- ユーザ認証 ・
- アクセス制御
- エンドポイントセキュリティ ・

#### 4. 1 ユーザ認証

IPsec-VPN の場合、リモートアクセス端末側に専用ソフトのインストール、お よび設定に使う情報(鍵)の登録が必要なことが、不正侵入を防ぐことに役立っ ていました。これに対し、SSL-VPN では専用ソフトを使用しないため、よりしっ 。かりしたユーザ認証を行うことが重要です

ネットワークで使われている代表的なユーザ認証方法としては、パスワードを 。使う方法や電子証明書を使う方法が挙げられます

【パスワードを使った認証【

● 固定パスワード

パスワードによる認証でよく使われるのが、毎回同じパスワードを用いる 固定パスワードと呼ばれる方法です。この方法は単純で利用者への負担も 軽いなど利点もありますが、入力時の第三者による盗み見や、キーロガー と呼ばれるキーボードからの入力を記録するソフトを仕掛けられることに よりパスワードを取得されてしまうと、企業イントラネットへの不正侵入 を容易に許してしまうなど問題もあります。

#### ● ワンタイムパスワード 固定パスワードでのパスワード盗用の危険を回避するため、アクセスのたび にパスワードを変える方法です。1回限りでパスワードが使えなくなるため、 使い捨てパスワードとも呼ばれます。 ワンタイムパスワードの代表的な方式として、チャレンジレスポンス方式と 。同期方式があります

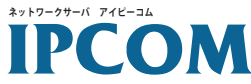

#### a. チャレンジレスポンス方式

認証サーバから送られてくるチャレンジコードを元に、リモートアクセス 端末でパスワードを暗号化して送信 (レスポンス)する方式です。フリー ソフトとして公開されている Bellcore 社が開発した S/Key などがこの方 式にあたります。

S/Key は以下のような仕組みで、ワンタイムパスワードを作成します。 まず、前準備として企業イントラネット内の認証サーバ (VPN 装置が兼ね る場合もあります)に利用者がパスワードを入力します。認証サーバは、 入力されたパスワードに認証サーバが生成したシードと呼ばれる文字列を 付けて、設定回数分暗号化して格納します (暗号化の回数はシーケンス番 号と呼ばれます)。

- (1) リモートアクセス端末から、認証サーバにユーザ ID を送ります
- (2)認証サーバは、シーケンス番号とシードをリモートアクセス端末へ 送信します
- (3) 利用者は、認証サーバに入力したパスワードを、送られてきたシー ケンス番号とシードを元に暗号化します。暗号結果がワンタイムパ スワードになります
- (4) リモートアクセス端末から、ワンタイムパスワードを認証サーバへ 送信します
- (5)認証サーバで、送られてきたワンタイムパスワードが一致すれば、 認証は成功です

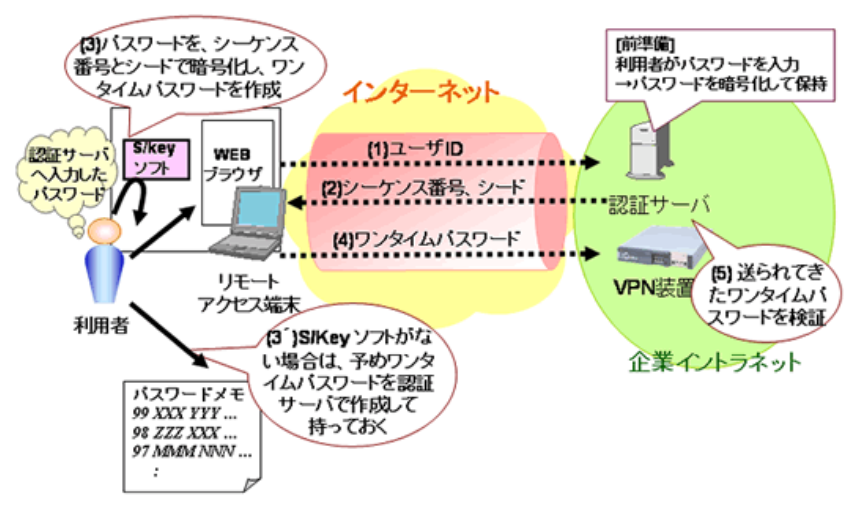

図 4-1.S/Key によるユーザ認証

S/Key では、(3) で計算に使うシーケンス番号が認証が成功するたびに減っ ていくため、ワンタイムパスワードは毎回変わります。シーケンス番号が 0になると、強制的に認証サーバにパスワードの再登録が必要になります。 但し、この方法を使うには、ワンタイムパスワード計算用のソフトのリモー

# **Technical White Paper**

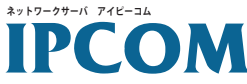

トアクセス端末へのインストールが必要となり、SSL-VPN の利点であるク ライアントレスが損なわれることになります。予めアクセスする回数分の ワンタイムパスワードを認証サーバで計算し、メモなどに書いて持ってお くこともできますが、その場合はメモの管理に細心の注意が必要です。

b. 同期方式

クライアント端末と認証サーバで、同期する情報を用いて、パスワードを 生成する方法です。同期する情報には、時間(タイムシンクロナス方式) や利用回数 (カウンタ同期方式) などが使われます。この方式として有名 なものに、RSA Security 社の SecurID(タイムシンクロナス方式)がありま す。

この方法では、トークンと呼ばれる、パスワードを生成する機器を利用者 が持つことになります。トークンには、カードやキーホルダーなどのハー ドトークンと、PC や携帯端末などにインストールするソフトトークンが 。あります

利用者は、前準備として、トークンと認証サーバの同期情報を合わせてお きます。リモートアクセス端末から認証サーバにアクセスする時、利用者 はトークンに表示されるトークンコードと予め設定されている識別情報 (PIN: Personal Identification Number) からワンタイムパスワードを作成 して入力し、認証サーバに送信します。認証サーバでも、同期情報を元に ワンタイムパスワードを作成し、送られてきたものと比較して認証を行い 。ます

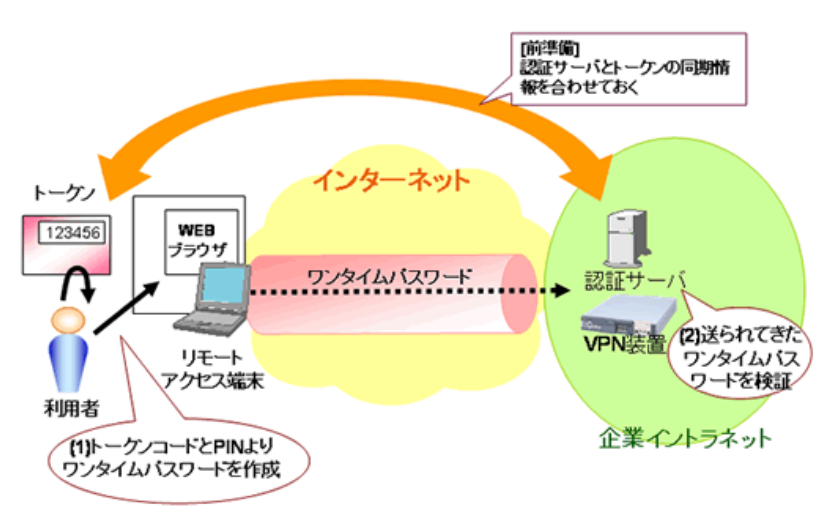

図 4-2. 同期方式によるユーザ認証

この方法の場合、同期情報が変化するごとに、ユーザが入力する情報が必 ず変わるため、盗み見等の対策として有効です。但し、利用者のトークン 常備が必要になり、特にハードトークンを紛失したり壊したりした場合に は、再度購入しなければなりません。

# **Technical White Paper**

**23**

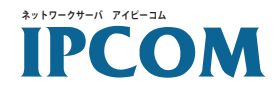

c. その他の方式

ワンタイムパスワードにはこの他にも、画面上にランダムに表示される数 字や文字の絵の表から、利用者が決めておいた位置にあるものをパスワー ドとして入力する、マトリクス認証などがあります。

【電子証明書を使った認証【

今度はパスワードを使うのではなく、第2章で説明した電子証明書を使って アクセスの正当性を判断する方法を説明します。

この方法は、リモートアクセス端末用の電子証明書 (クライアント証明書)を 作っておき、VPN 装置との SSL 通信開始時に、VPN 装置からの電子証明書を 受け取るだけではなく、リモートアクセス端末からもクライアント証明書を送 り、VPN 装置側で証明書の内容をチェックすることにより、正当なユーザか らのアクセスかどうかを判断します。

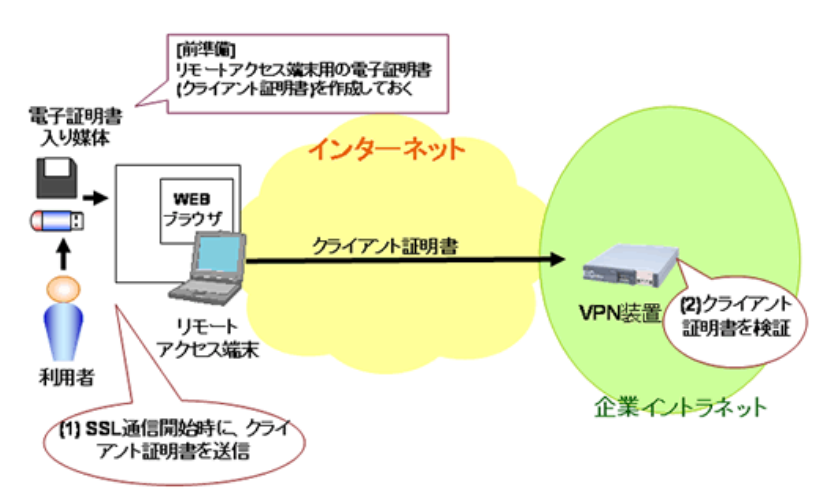

図 4-3. クライアント証明書によるユーザ認証

この方法では、SSL 通信で使用する電子証明書を使用するため、VPN 装置側 に認証用ソフト等をインストールしたり、認証サーバを構築したりする必要が ありません。但し、利用者はリモートアクセス端末のためのクライアント証明 書を入手し、VPN 装置に送信できるよう設定するなどの作業が必要になりま す。このため、利用者は、クライアント証明書をリモートアクセス端末にイン ストールして持ち歩くか、フロッピィディスクや USB メモリ、IC カードなど に入れて携帯しておかなければなりません。

また、インターネットカフェなどでアクセス後、WEBブラウザにクライアン ト証明書が残っていたりすると、不正侵入の危険性がありますので、必ず削除 。するなど注意が必要です

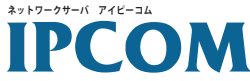

【認証の組み合わせ】

これまで説明してきた認証方法は排他的なものではありません。複数の認証方 法を組み合わせて使った場合、最終的にアクセスするためには全ての認証方法 を破らなくてはならないため、不正侵入へのハードルを高くすることができま す。

但し、複数の認証方法の組み合わせは、ユーザ認証のセキュリティを向上させ ますが、認証手順の増加など利用者の負担も大きくなります。

ユーザ認証の方法にはそれぞれ一長一短があるため、利用者のスキルや環境 (利用端末の種類や、トークンや証明書の所有方法など)を考えて選ぶことが 重要です。また、ユーザ認証に LDAP (Lightweight Directory Access Protocol) や RADIUS(Remote Authentication Dial-In User Service) 等を使うことも考えら れます。このため、SSL-VPN 製品を選択する際には、連携可能な外部認証サー 。バも大きなポイントになります

#### 4. 2 アクセス制御

アクセス制御とは、設定条件に従って、サーバやネットワークへのアクセスを 許可したり制限したりすることです。

SSL-VPN では実現方式によりアクセス制御が可能な範囲が異なり、使用でき るアプリケーションが幅広いほどアクセス制御が難しくなっています。具体的 には、L2 フォワーディング方式、ポートフォワーディング方式、リバースプ ロキシ方式の順に細かなアクセス制御が可能になります。

● L2 フォワーディング方式 L2 フォワーディング方式では、VPN 装置は、リモートアクセス端末と企業 イントラネット内のサーバの通信データを中継するだけです。VPN 装置で アクセス制御を行う製品もありますが、通常は別途アクセス制御用にファ 。イアーウォールなどを設定する必要があります

#### ● ポートフォワーディング方式

ポートフォワーディング方式では、送信先の企業イントラネット内のサー バ (IP アドレス) とアプリケーションのポート番号を定義しておき、リモー トアクセス端末から受け取ったデータを定義に従って、企業イントラネッ ト内のサーバに転送します。この定義により、リモートアクセス端末のア クセス先を指定したサーバとアプリケーションのみに制限することができ ます。

#### ● リバースプロキシ方式 リバースプロキシ方式では、サーバごとのアクセス制御に加え、指定した URL やディレクトリのみアクセスできるように設定できます。また、利用 者ごとに、アクセスできる URL を設定することも可能です。

**25**

**FUJITSU** 

# **Technical White Paper**

**IPCOM** 

上記の各実現方式での特徴を踏まえて、前述のユーザ認証と組み合わせてアク セス制御を行うことにより、より利用者に合ったセキュリティ確保ができるよ うになります。

例)利用者の業務内容ごとに、アクセス制御を実施

- · 派遣社員など利用可能な範囲を制限しておきたい場合 ⇒ リバースプロキシ方式を選択し、派遣社員の所属する部の WEB サー バのみ閲覧可能
- **・ネットワーク管理者など全てにアクセスしたい場合**  $\Rightarrow$  全ての方式を利用可能とし、制限を付けない。

利用者のセキュリティのレベルによってアクセス制御

- ・クライアント認証とワンタイムパスワードの場合など信頼性が高いアク セス
- ⇒L2 フォワーディング方式の利用を許可する
- 固定パスワードのみなど信頼性が低いアクセス
- ⇒リバースプロキシ方式で、WEBページ閲覧だけ可能

#### 4. 3 エンドポイントヤキュリティ

通常企業イントラネットは、ファイアーウォールなどにより外部から守られ、 セキュリティ管理者によって内部のコンピュータのウイルス対策やパッチ適用 を指導されることにより、その安全を保っています。 これに対し、SSL-VPN はインターネットから企業イントラネット内に自由にアクセスする、いわば抜 け道を構築します。しかも、抜け道からアクセスしてくるのが、セキュリティ 対策が取られていないインターネットカフェや個人のPC などの場合、ウイル スの持ち込みや、情報漏えいの危険性が高くなります。

このため、SSL-VPN を導入する場合には、リモートアクセス端末へのセキュ リティ対策も考慮しておくことが重要です。このようなシステムの末端に接続 、するコンピュータへのセキュリティはエンドポイントセキュリティと呼ばれ 近年注目されてきています。

エンドポイントセキュリティの代表的な機能としては、クライアントチェッカ (別名、クライアントチェック)、キャッシュクリーナー (別名、キャッシュク リーニング、キャッシュクリーンナップ)が挙げられます。

#### ● クライアントチェッカ

企業イントラネットへのリモートアクセスでまず懸念されるのが、リモー トアクセス端末からのウイルスやワームの侵入です。これを防ぐためには、 リモートアクセス端末がどういう状態にあるのかチェックし、それに応じ た処理をすることが考えられます。

**アイピーコム ネットワークサーバ**

具体的には、予め VPN 装置に、以下のようなセキュリティポリシーに沿っ たチェック項目を設定しておきます。

- · OS 版数
- パッチ適用状態 ・
- ·ウイルス対策ソフトやパーソナルファイアーウォールの有無
- ・ウイルス定義の更新状況 etc.

アクセスしてきたリモートアクセス端末を VPN 装置は設定されたセキュリ ティポリシーに従ってチェックし、問題が検出された場合、

- 接続を拒否する ・
- ・チェック内容に応じて特定のサーバにアクセスさせる (Update サイト にのみアクセス可、など) etc.

。という対策を行います

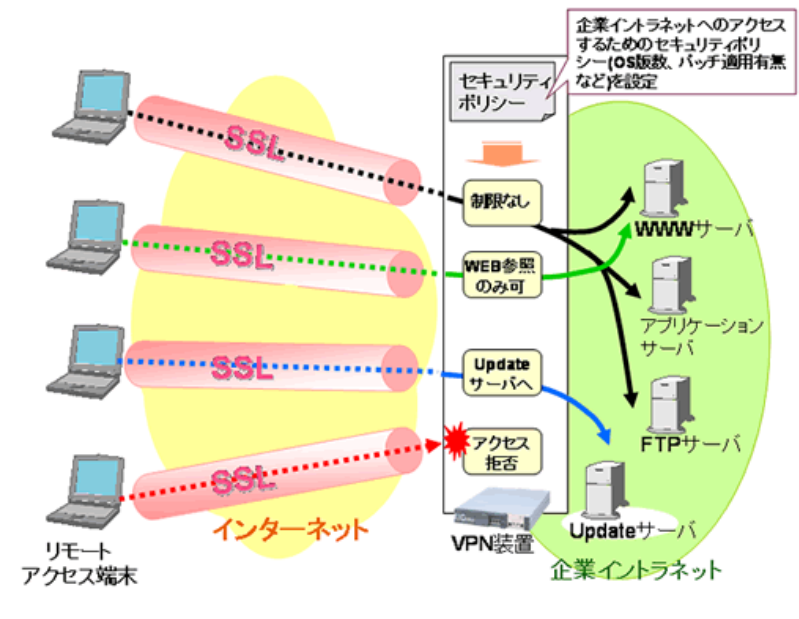

図 4-4. クライアントチェッカ

●キャッシュクリーナー

通常、WEB ブラウザは、アクセスした WEB ページの情報を一定期間キャッ シュとして保持しています。このため、インターネットカフェのPC でアク セスした場合や、アクセスしたモバイル端末等を盗まれた場合、WEBブラ ウザのキャッシュから企業イントラネットへの接続 URL やパスワードが露 見して不正侵入されたり、アクセスした企業イントラネット内の機密情報 を見られて情報漏えいに繋がったり、などの危険が考えられます。 このため、キャッシュクリーナー機能では、リモートアクセス端末で企業 イントラネット内へアクセスした間の WEB ブラウザのキャッシュ、履歴等

## **Technical White Paper**

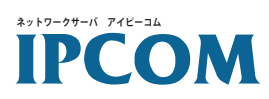

を強制削除し、リモートアクセス端末にアクセスの痕跡を残さないように 。します

SSL-VPN 装置では、その簡易性によるセキュリティリスクに対し、ユーザ 認証やアクセス制御、エンドポイントセキュリティなど安全性を高めるた めの様々な機能を搭載しています。

SSL-VPN を利用する際には、まずリスクをしっかり認識した上で、上記で 説明したセキュリティ機能から、企業のネットワークポリシーや、従業員 の業務形態にあったものを選択して導入し、安全性を高めることが重要で す。

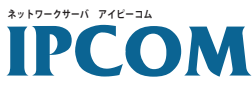

富士通の SSL-VPN 装置のラインナップ

IPCOM S シリーズ 製品情報 http://primeserver.fujitsu.com/ipcom/

これまでご紹介してきた SSL-VPN は、IPCOM S1200 および 1400 に搭載されています。IPCOM S1200 および 1400 では、SSL-VPN 機能に加え、ルータやファイアーウォール、負荷分散など、企業イントラネッ トがインターネットに繋ぐ上で必要な機能を、1台に集約して提供しています。

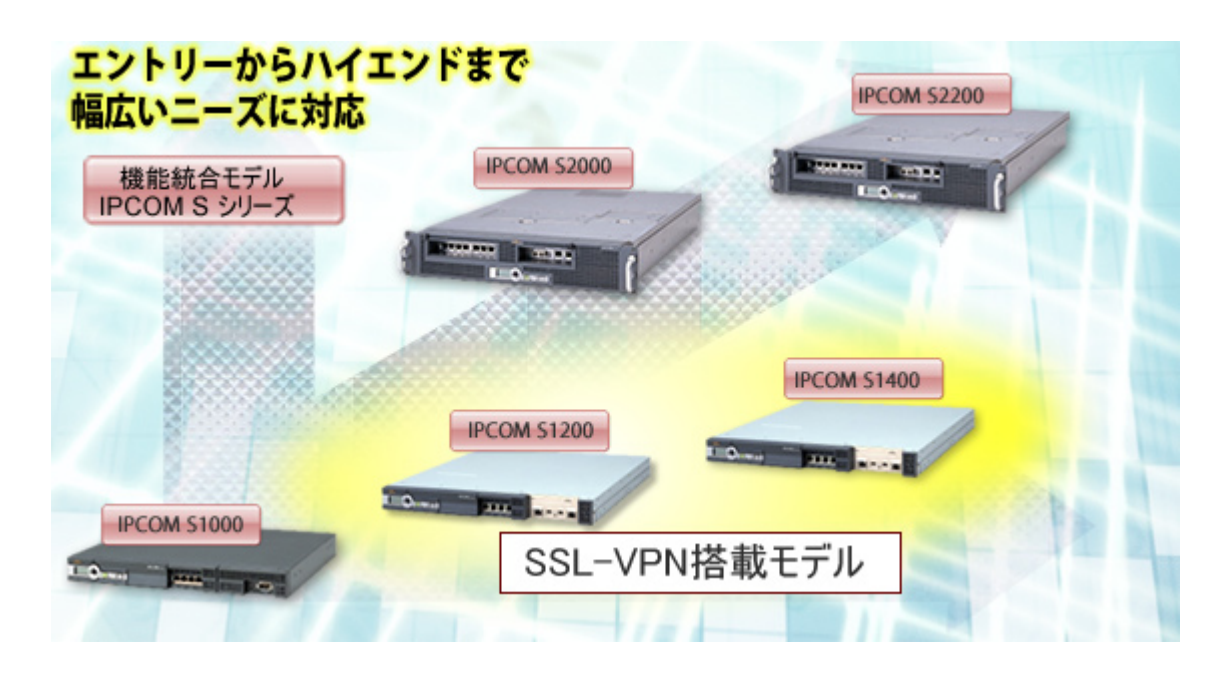

| モデル                | 特長                                                                                                    |
|--------------------|----------------------------------------------------------------------------------------------------|
| <b>IPCOM</b> S1400 | ギガビット・イーサネット対応し、主に中小拠点規模システムに<br>必要なネットワーク機能を一括搭載<br>・拠点向け高性能モデル<br>• 10. GigabitEthernet<br>・ IPsec-VPN、SSL-VPN、SSL アクセラレーター<br>・ レイヤー 7 帯域制御、リンク負荷分散<br>・ホットスタンバイ    |
| <b>IPCOM</b> S1200 | 主に中小拠点規模システムに必要なネットワーク機能を一括搭載<br>・拠点向けミッドレンジモデル<br>$\cdot$ 10, 10/100MbpsEthernet<br>・ IPsec-VPN、SSL-VPN、SSL アクセラレーター<br>・FNA ルーティング、レイヤー 7 帯域制御、リンク負荷分散<br>・ ホットスタンバイ |

これからも進化し続ける IPCOM S シリーズに御期待下さい。

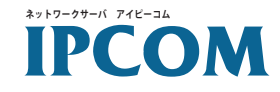

SSL-VPN 入門

富士通株式会社

2005年10月初版 SFP-B0304-05-01 Copyright  $\degree$  2005 Fujitsu Ltd. All Rights Reserved.

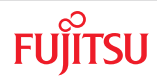